# **xv6の構成要素の継続の分析**

清水 降博 $1, a$ ) 河野 真治 $2, b$ )

**概要**:アプリケーションやサービスの信頼性は、OS と結びついている。OS 自身が高い信頼性を持つ必 要があり、その上で動作するソフトウェアの信頼性を OS が保証するような仕組みがあると良い。テスト は本質的に有限なケースしか調べないので、テストだけで信頼性を保証するのには限界がある。アプリ ケーションと OS の状態を状態遷移を基本としたモデルに変換しモデル検査や Hoare Logic などの形式手 法を用いて信頼性を高めたい。そのために状態遷移単位での記述に適した継続を基本とした言語である CbC(Continuation based C) を OS とアプリケーションの記述に用いる。最初の段階として小さな unix で ある xv6 kernel の CbC による書き換えを行っている。xv6 kernel の処理がどのような状態遷移を行うの かを分析し、CbC の継続ベースでのプログラミングに変換していく必要がある。本稿では xv6kernel の構 成要素の一部に着目し、状態遷移系の分析と xv6 の書き換えを行う。

# **1. アプリケーションの信頼性**

アプリケーションの信頼性を向上させるためには、 土 台となる OS 自体の信頼性が高く保証されていなければな らない。OS そのものも巨大なプログラムであるため、テ ストコードを用いた方法で信頼性を確保する事が可能で ある。しかし並列並行処理などに起因するバグや、そもそ も OS を構成する処理が巨大であることから、 テストで完 全にバグを発見するのは困難である。テスト以外の方法で OS の信頼性を高めたい。

そこで数学的な背景に基づく形式手法を用いて OS の信 頼性を向上させることを検討する。OS を構成する要素を モデル検査してデッドロックなどを検知する方法や、Agda 定理証明支援系を利用した証明ベースでの信頼性の確保な どの手法が考えられる。形式手法で信頼性を確保するには、 まず OS の処理を証明などがしやすい形に変換して実装し 直す必要がある。OS の内部処理の状態を明確にし、 状態 遷移モデルに落とし込むことでモデル検査などを通して信 頼性を向上させたい。しかし仕様記述言語や定理証明支援 系では、 実際に動く OS と検証用の実装が別の物となって しまうために、 C 言語などでの実装の段階で発生するバグ を取り除くことができない。実装のソースコードと検証用 のソースコードは近いセマンティクスでプログラミングす る必要がある。

OS 上のアプリケーションには本来行いたい処理の他に、 メモリ管理やスレッド、 CPU などの資源管理がある。前 者をノーマルレベルの計算と呼び、後者をメタ計算と呼 ぶ。OS はメタ計算を担当していると言える。実装のソー スコードはノーマルレベルであり検証用のソースコードは メタ計算だと考えると、OS そのものが検証を行ない、シス テム全体の信頼を高める機能を持つべきだと考える。ノー マルレベル上でのバグを例えばモデル検査のようなメタ計 算によって発見し信頼性を向上させたい。

ノーマルレベルの計算とメタ計算の両方の実装に適した 言語として Continuation Based C(CbC) がある。CbC は 基本 goto で CodeGaar というコードの単位を遷移する言 語である。通常の関数呼び出しと異なり、スタックあるい は環境と呼ばれる隠れた状態を持たない。このため、計算 のための情報は CodeGear の入力にすべてそろっている。 そのうちのいくつかはメタ計算、つまり、OS が管理する 資源であり、その他はアプリケーションを実行するための データ (DataGear) である。メタ計算とノーマルレベルの 区別は入力のどこを扱うかの差に帰着される。CbC は C と互換性のある C の下位言語であり、 状態遷移をベース とした記述に適したプログラミング言語である。C との互 換性のために、 CbC のプログラムをコンパイルすること で動作可能なバイナリに変換が可能である。CbC は GCC あるいは LLVM 上で実装されていて、通常の C のアプリ ケーションやシステムプログラ厶をそのまま包含できる。 また CbC の基本文法は簡潔であるため、 Agda などの定 理証明支援系との相互変換や、 CbC 自体でのモデル検査 が可能であると考えられる。

<sup>-&</sup>lt;br>2 琉球大学大学院理工学研究科情報工学専攻

琉球大学工学部工学科知能情報コース

a) anatofuz@cr.ie.u-ryukyu.ac.jp<br>b) kono@ie.u-ryukyu.ac.jp

b) kono@ie.u-ryukyu.ac.jp

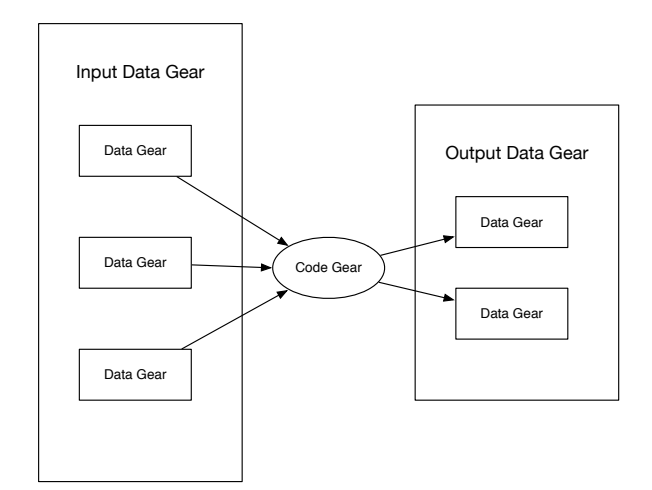

図 1: CodeGear と入出力の関係図

現在小さな unix である xv6 kernel を CbC を用いて再実 装している。再実装の為には、 既存の xv6 kernel の処理 の状態遷移を分析し、継続を用いたプログラムに変換して いく必要がある。本論文ではこの書き換えに伴って得られ た xv6 kernel の継続を分析し、 現在の CbC による書き換 えについて述べる。

## **2. Continuation Based C**

Continuation Based C(CbC) とは C 言語の下位言語で あり、 関数呼び出しではなく継続を導入したプログラミン グ言語である。CbC では通常の関数呼び出しの他に、関数 呼び出し時のスタックの操作を行わず、次のコードブロッ クに jmp 命令で移動する継続が導入されている。この継続 は Scheme などの環境を持つ継続とは異なり、 スタックを 持たず環境を保存しない継続である為に軽量である事から 軽量継続と呼べる。また CbC ではこの軽量継続を用いて for 文などのループ文を実装する。これは関数型プログラ ミングでの Tail call スタイルでプログラミングすることに 相当する。実際、Agda よる関数型の CbC の記述も用意さ れている。実際の OS やアプリケーションを記述する場合 には GCC 及び LLVM/clang 上の CbC 実装を用いる。 は CodeGear の引数として struct F 型の変数 arg を受け factorial

CbC では関数の代わりに CodeGear という単位でプロ グラミングを行う。CodeGear は通常の C の関数宣言の 返り値の型の代わりに\_code で宣言を行う。各 CodeGear は DataGear と呼ばれるデータの単位で入力を受け取り、 その結果を別の DataGear に書き込む。入力の DataGear を InputDataGear と呼び、 出力の DataGear を Output-DataGear と呼ぶ。CodeGear がアクセスできる DataGear は、 InputDataGear と OutputDataGear に限定される。 これらの関係図を図 1 に示す。

CbC で階乗を求める例題を Code 1 に示す。例題では CodeGear として factorial を宣言している。factorial 図 2: CbC で階乗を求める例題の状態遷移

取り、arg のメンバー変数によって factorial の再帰呼び 出しを行う。CodeGear の呼び出しは goto 文によって行 われる。この例題を状態遷移図にしたものを図 2 に示す。 図中の四角が DataGear、 円が CodeGear に対応する。

| $\text{\_code}$ factorial(struct F arg) { |
|-------------------------------------------|
| if $(\arg.n<0)$ {                         |
| $exit(1)$ ;                               |
| ł                                         |
| if $(\arg.n == 0)$ {                      |
| goto arg.next(arg);                       |
| } else {                                  |
| $arg.r \approx = arg.n;$                  |
| $arg.n--;$                                |
| goto factorial(arg);                      |
| ŀ                                         |
|                                           |

Code 1: CbC で階乗を求める例題

CodeGear は関数呼び出し時のスタックを持たない為、 一度ある CodeGear に遷移してしまうと元の処理に戻って くることができない。しかし CodeGear を呼び出す直前の スタックは保存されるため、 部分的に CbC を適用する場 合は CodeGear を呼び出す void 型などの関数を経由する ことで呼び出しが可能となる。

この他に CbC から C へ復帰する為の API として、 環 境付き goto という機能がある。これは GCC では内部コー ドを生成、 LLVM/clang では setjmp と longjmp を使う ことで CodeGear の次の継続対象として呼び出し元の関数 を設定することが可能となる。したがってプログラマから 見ると、通常の C の関数呼び出しの返り値を CodeGear か ら取得する事が可能となる。

# **3. CbC を用いた OS の実装**

軽量継続を持つ CbC を利用して、 証明可能な OS を 実装したい。その為には証明に使用される定理証明支援 系や、 モデル検査機での表現に適した状態遷移単位での 記述が求められる。CbC で使用する CodeGear は、 状態 遷移モデルにおける状態そのものとして捉えることが可 能である。CodeGear を元にプログラミングをするにつれ て、 CodeGear の入出力の Data も重要であることが解っ てきた。CodeGear とその入出力である DataGear を基本 とした OS として、 GearsOS の設計を行っている。現在

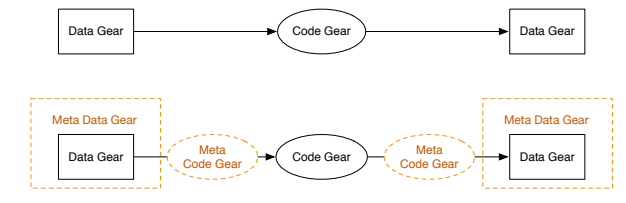

図 3: CodeGear と MetaCodeGear

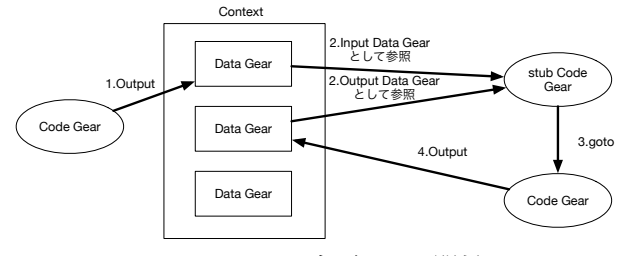

図 4: Context と各データの関係図

の GearsOS は並列フレームワークとして実装されており、 実用的な OS のプロトタイプ実装として既存の OS 上への 実装を目指している。

GearsOS では、 CodeGear と DataGear を元にプログラ ミングを行う。遷移する各 CodeGear の実行に必要なデー タの整合性の確認などのメタ計算は、 MetaCodeGear と 呼ばれる各 CodeGear ごと実装された CodeGear で計算 を行う。この MetaCodeGear の中で参照される DataGear を MetaDataGear と呼ぶ。また、 対象の CodeGear の直 前で実行される MetaCodeGear を StubCodeGear と呼ぶ。 MetaCodeGear や MetaDataGear は、プログラマが直接 実装することはなく、 現在は Perl スクリプトによって GearsOS のビルド時に生成される。CodeGear から別の CodeGear に遷移する際の DataGear などの関係性を、図 3 に示す。

通常のコード中では入力の DataGear を受け取り CodeGear を実行、 結果を DataGear に書き込んだ上で 別の CodeGear に継続する様に見える。この流れを図 3 の 上段に示す。しかし実際は CodeGear の実行の前後に実行 される MetaCodeGear や入出力の DataGear を保存場所か ら取り出す MetaDataGear などのメタ計算が加わる。これ は図 3 の下段に対応する。

遷移先の CodeGear と MetaCodeGear の紐付けや、 計 算に必要な DataGear を保存や管理を行う MetaDataGear として context がある。context は処理に必要な CodeGear の番号と MetaCodeGear の対応表や、DataGear の格納場 所を持つ。計算に必要なデータ構造と処理を持つデータ構 造であることから、 context は従来の OS のプロセスに相 当するものと言える。cotnext と各データ構造の関わりを 図4に示す。

コード上では別の CodeGear に直接遷移している様に 見えるが、 実際は context 内の遷移先の CodeGear に対

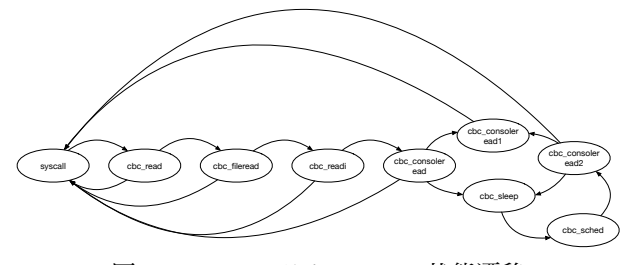

図 5: read システムコールの状態遷移

応するスロットから、対応する MetaCodeGear に遷移す る。MetaCodeGear 中で、次に実行する CodeGear で必要 な DataGear を context から取り出し、 実際の計算が行わ れる。

## **4. xv6 kernel**

xv6 とはマサチューセッツ工科大学で v6 OS を元に開発 された教育用の UNIX OS である。xv6 は ANSI C で実装 されており、x86 アーキテクチャ上で動作する。Raspberry Pi 上での動作を目的とした ARM アーキテクチャのバー ジョンも存在する。本論文では最終的に Raspberry Pi 上 での動作を目指しているために、 ARM アーキテクチャ上 で動作する xv6 を扱う。

xv6 は小規模な OS だがファイルシステム、 プロセス、 システムコールなどの UNIX の基本的な機能を持つ。また ユーザー空間とカーネル空間が分離されており、 シェルや ls などのユーザーコマンドも存在する。

本論文では xv6 のファイルシステム関連の内部処理と、 システムコール実行時に実行される処理について分析を行 う。xv6 kernel のファイルシステムは階層構造で表現され ており、 最も低レベルなものにディスク階層、 抽象度が 最も高いレベルのものにファイル記述子がある。

本論文では xv6 の継続の分析をシステムコール部分と ファイルシステム、 仮想メモリなどの OS の根幹部分でそ れぞれ行った。

### **5. xv6 のシステムコールの継続の分析**

xv6 の処理を継続を中心とした記述で再実装を行う。こ の際に、 xv6 のどの処理に着目するかによって継続の実装 が異なっていくことが実装につれてわかった。

まず xv6 の read システムコールに着目し、 システム コール内部でどのような状態を遷移するかを分析した。分 析結果を CbC の CodeGear に変換し、 状態遷移図におこ したものを図 5 に示す。

CbC で再実装した read システムコールは、 xv6 の read システムコールのディスパッチ部分から、 cbc readCodeGear に goto 文で軽量継続される。継続後は read する対象によって cbc readi や、 cbc consoleread などに状態が変化していく。各 CodeGear の遷移時には

#### **情報処理学会研究報告**

IPSJ SIG Technical Report

DataGear がやり取りされる。DataGear は xv6 のプロセ ス構造体に埋め込まれた context を経由して CodeGear に 渡される。

この実装の利点として、 CodeGear の命名と状態が対応 しており、 状態遷移図などに落としても自然言語で説明 が可能となる点が挙げられる。しかし実際には cbc readi の状態はさらに複数の CodeGear に分離しており、 実際 に read システムコールを実装する CodeGear の数は図の 状態より多い。この事から、 複数の CodeGear を 1 つにま とめた上で見た状態と、 各 CodeGear それぞれの状態の 2 種類の状態があるといえる。

複数の CodeGear をまとめた状態は、 抽象化した API の操作時におけるアルゴリズム上の問題が無いかの確認と して使用出来る。対して各 CodeGear それぞれはモデル検 査や、 特定の関数の中の処理が適しているかどうかの検査 として見ることが出来ると考えられる。

この事から GearsOS では、 各 CodeGear のモジュール 化の仕組みである Interface 機能を導入している。Interface の導入によって CodeGear を定義することで状態数を増や しても、 抽象化された API を利用することで細部の状態 まで意識する必要が無くなった。xv6 の処理を CbC で再実 装する際には、 対象の継続の API をまず決定しモジュー ル化を図る必要がある。

## **6. xv6 のシステムコール以外の継続の分析**

xv6 はシステムコール以外に、 ファイルシステムの操作 やページテーブルの管理などの処理も存在している。これ らは OS の立ち上げ時やシステムコールの中で、ファイル システムの操作に対応した関数や構造体などの API を通 して操作される。システムコールの一連の流れに着目する のではなく、 特定の対象の API に着目して継続の分析を 検討した。

xv6 のファイルシステムに関する関数などの API は主に fs.c 中に記述されている。Code2 に示す様に、 fs.c 中に 定義されている API を抜き出し、CbC の Interface として 定義した。 code から始まる CodeGear の名前が、 それ ぞれ抽象化された CodeGear の集合の最初の継続となる。

```
typedef struct fs<Type,Impl> {
   __code readsb(Impl* fs, uint dev, struct
        superblock* sb, __code next(...));
   \text{\_code} \text{\_code} init(Impl* fs, \text{\_code} code next(...));
   __code ialloc(Impl* fs, uint dev, short type,
         \text{\_code} \text{\_code} next(\dots));
   __code iupdate(Impl* fs, struct inode* ip, __code
        next(...));
   __code idup(Impl* fs, struct inode* ip, __code
        next(...));
   __code ilock(Impl* fs, struct inode* ip, __code
        next(...) :
    __code iunlock(Impl* fs, struct inode* ip, __code
         next(...));
```

```
__code iput(Impl* fs, struct inode* ip, __code
        next(...:
....
} fs;
```
Code 2: ファイルシステム操作の API の一部

Code2 内の readsb などは fs.c 内で定義されている C の関数名と対応している。この C の関数を更に継続ごと分 割するために、 関数内の if 文などの分岐を持たない基本 単位である Basic Block に着目した。

CbC の CodeGear の粒度は C の関数とアセンブラの中 間であるといえるので、 BasicBlock を CodeGear に置き 換える事が可能である。したがって特定の関数内の処理の BasicBlock を分析し、 BasicBlock に対応した CodeGear へ変換することが可能となる。実際に BasicBlock 単位で 切り分ける前の処理と、切り分けたあとの処理の一部を 示す。例として inode のアロケーションを行う API でる ialloc の元のコードを Code3 に示す。

| struct inode* ialloc (uint dev, short type)                                             |
|-----------------------------------------------------------------------------------------|
| €                                                                                       |
| readsb(dev, &sb);                                                                       |
| for (inum = 1; inum < sb.ninodes; inum++) {                                             |
| $bp = bread(dev, IBLOCK(inum));$                                                        |
| dip = (struct dinode*) bp->data + inum % IPB;                                           |
| if (dip->type == 0) { // a free inode<br>$member(dip, 0, sizeof(*dip));$<br>// omission |
| return iget(dev, inum);                                                                 |
| ł                                                                                       |
| $brelse(bp)$ ;                                                                          |
| ł                                                                                       |
| $panic("ialloc:,no$ <sub>u</sub> inodes");                                              |
| ł                                                                                       |

Code 3: ialloc の元のソースコード

ialloc はループ条件である inum < sb.ninodes が成 立しなかった場合は panic へと状態が遷移する。この for 文での状態遷移を CodeGear に変換したものを Code4 に 示す。

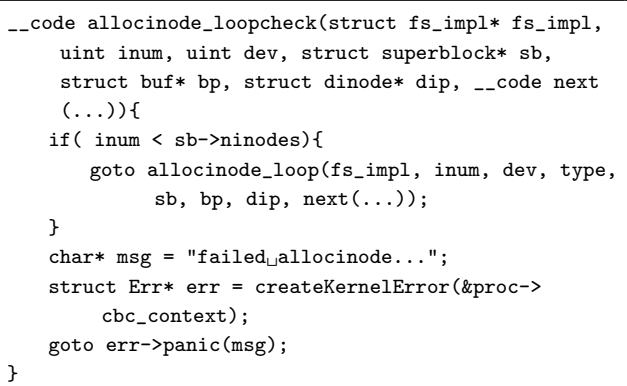

Code 4: ループ条件を確認する CodeGear

Code4 ではループ条件の成立を if 文で確認し、ルー プ処理に移行する場合は allocinode loop へ遷移する。 ループ条件が満たされなかった場合は、 コンテキストから panic に関する CodeGear の集合を取り出し、 集合中の panic CodeGear へと遷移する。オリジナルの処理では、 ループ中に dip->type == 0 が満たされた場合は関数から return 文により関数から復帰する。CodeGear では Code5 内で、 状態が分けられる。この先の継続は、 復帰用の CodeGear かループの先頭である allocinode loopcheck に再帰的に遷移するかになる。

```
__code allocinode_loop(struct fs_impl* fs_impl, uint
    inum, uint dev, short type, struct superblock* sb
     , struct buf* bp, struct dinode* dip, __code next
     (...)}{
   bp = bread(dev, IBLOCK(inum));
   dip = (struct dinode*) bp->data + inum % IPB;
   if(dip->type = 0){
       goto allocinode_loopexit(fs_impl, inum, dev,
            sb, bp, dip, next(...));
   }
   brelse(bp);
   inum++;
   goto allocinode_loopcheck(fs_impl, inum, dev, type
        , sb, bp, dip, next(...));
}
```
Code 5: ループ中に復帰するかどうかの確認をする CodeGear

この継続の分析方法の利点として、 既存のコードの Basic Block 単位で CodeGear に変換可能であるため機械 的に CodeGear への変更が可能となる。既存の関数上のア ルゴリズムや処理に殆ど変更がなく変更可能であるため に、 CodeGear で細分化して表現することは容易となる。

現在は従来の xv6 の関数呼び出しを元にした API の中 で CodeGear に分割している。このために既存の API 内 の処理の細分化は可能とはなったが、 API そのものを CodeGear を用いた継続に適した形には表現できていない。 API の内部の CodeGear はあくまで Basic Block 単位に基 づいているために、 状態遷移図で表現した際に自然言語で 表現できない CodeGear も存在してしまう。

さらに、 for ループを CodeGear に分割することを考 えるとループ中にループの index を利用している場合は、 その index も次の継続に渡さなければならない。このた め index を使用していない CodeGear でも継続の引数とし て index を受け取り、 実際に index を利用する CodeGear に伝搬させる必要がある。これらの問題を解決する為に は、 API を分割した CodeGear それぞれの DataGear に 型を与え、 どの継続で DataGear の意味が変わるかを追 求する必要がある。API を分割して作成した CodeGear の DataGear は、 現在各 API に対応した 1 つの巨大な構造体 に隠蔽されている。巨大な構造体で管理するのではなく、

構造体で次の CodeGear の状態に影響を与える要素を適宜 組み合わせた DataGear を作る必要がある。

## **7. CbC を用いた部分的な xv6 の書き換え**

CbC では CodeGear、 DataGear からなる単位を基本 とし、 それぞれにメタな Gear が付随する。また実行に 必要な CodeGear と DataGear をまとめた context という MetaDataGear が存在する。この機能を元に xv6 の書き換 えを検討した。

xv6 内で CbC の軽量継続に突入する際は、 元の処理関 数に通常の方法では戻ってくることができず、部分的に書 き換えていくのが困難である。今回は呼び出し関数に戻れ るスタックフレームを操作したい為に、 ダミーの void 関 数を用意した。この関数内で CodeGear に goto 文を用い て遷移することで、 CbC から帯域脱出した際に void 関数 の呼び出し元から処理を継続し、部分的に CbC に書き換 えることが可能となった。Code6 では、 userinit 関数へ 戻るために、 cbc init vmm dumy を経由している。

```
void cbc_init_vmm_dummy(struct Context* cbc_context,
    struct proc* p, pde_t* pgdir, char* init, uint sz
    )
{
   struct vm* vm = createvm_impl(cbc_context);
   goto vm->init_vmm(vm, pgdir, init, sz , vm->
        void_ret);
}
void userinit(void)
{
// omission
   if((p \rightarrow pgdir = kpt\_alloc()) == NULL) {
       panic("userinit:␣out␣of␣memory?");
    }
   cbc_init_vmm_dummy(&p->cbc_context, p, p->pgdir,
        _binary_initcode_start, (int)
        _binary_initcode_size);
   p->sz = PTE_SZ;memset(p->tf, 0, sizeof(*p->tf));
// omission
}
```
Code 6: 部分的に CbC を適応する例

Code6 中で、 CodeGear への遷移が行われる goto vm->init vmm() の vm->void ret は init vmm の次の継 続の CodeGear 名である。この vm->void ret は return するのみの CodeGear であり、 void 型関数と組み合わせ ることで呼び出し元へと復帰する事が可能となる。

## **8. xv6 の今後の再実装**

xv6 ではカーネルパニックの発生時や、 inode のキャッ シュなどをグローバル変数として利用している。グローバ

ル変数を使用してしまうと、 CodeGear で定義した状態が DataGear 以外のグローバル変数によって変更されてしま う。グローバル変数を極力使わず継続を中心とした実装を 行いたい。

context は現在プロセス構造体に埋め込まれており、kernel そのものの状態を制御するためには各 context を管理 する機能が必要であると考えられる。context を管理する 方法として、 各 context 間でメッセージなどをやりとりす る方法や、 cotnext を主軸にして割り込みなどの処理を再 検討するものがある。他には kernel そのものの context を 定義し、 kernel 全体の状態とプロセスの状態をそれぞれ別 の cotnext で処理をするというのも検討している。

現状は xv6 の全ての機能をまだ CbC を用いて再実装を していない。ファイルシステムや仮想メモリにまつわる処 理などは API 単位では再実装しているが、 API を呼び出 す箇所は C の関数上で部分的に呼び出している。そのため に OS そのものを状態遷移単位で完全に書き直す必要が存 在し、 そのためには全ての処理に対して状態を定義してい く必要がある。xv6 にはアセンブラで記述されている処理 も複数存在するため、 CodeGrar の表現においてこのよう な処理の扱いも決定する必要がある。

また OS 上で DataGear と CodeGear の位置づけを明確 に定義する必要も存在する。現在は関数を分割した状態と して CodeGear を定義している。DataGear の依存関係や CodeGear の並列実行など、 プロセスベースで実装して いた処理を CodeGear などで意味がある形式にする必要が ある。

また xv6 にはユーザーコマンドも存在しているために、 ユーザーコマンド向けの CbC の API なども考慮したい。

## **9. まとめ**

本稿では xv6 を継続を用いた単位での再実装を検討し、 実際にいくつかの処理を再実装した。現状はまだ xv6 の実 装を利用した証明は行っていない。今後はモデル検査など を行い、 OS の信頼性を向上させていきたい。それに伴っ て、 xv6 自体にモデル検査機能の組み込みなども行ってい く。また Agda などの定理証明支援系で証明された処理か ら、 CbC の CodeGear に変換する処理系の実装なども検 討する。

#### **参考文献**

- [1] Andrew S.Tanenbaum, H. B.: Modern Operating Systems (2015).
- [2] : Raspberry Pi ― Teach, Learn, and Make with Raspberry Pi, https://www.raspberrypi.org.
- [3] Wang, Z.: xv6-rpi, https://code.google.com/archive/p/xv6 rpi/ (2013).
- [4] TOKKMORI, K. and KONO, S.: Implementing Continuation based language in LLVM and Clang, *LOLA 2015* (2015).
- [5] Moggi, E.: Notions of Computation and Monads, *Inf. Comput.*, Vol. 93, No. 1, pp. 55–92 (online), DOI: 10.1016/0890-5401(91)90052-4 (1991).
- [6] Yang, J. and Hawblitzel, C.: Safe to the Last Instruction: Automated Verification of a Type-safe Operating System, *Proceedings of the 31st ACM SIGPLAN Conference on Programming Language Design and Implementation*, PLDI '10, New York, NY, USA, ACM, pp. 99–110 (online), DOI: 10.1145/1806596.1806610 (2010).
- [7] Klein, G., Elphinstone, K., Heiser, G., Andronick, J., Cock, D., Derrin, P., Elkaduwe, D., Engelhardt, K., Kolanski, R., Norrish, M., Sewell, T., Tuch, H. and Winwood, S.: seL4: Formal Verification of an OS Kernel, *Proceedings of the ACM SIGOPS 22Nd Symposium on Operating Systems Principles*, SOSP '09, New York, NY, USA, ACM, pp. 207–220 (online), DOI: 10.1145/1629575.1629596 (2009).
- [8] Sigurbjarnarson, H., Bornholt, J., Torlak, E. and Wang, X.: Push-button Verification of File Systems via Crash Refinement, *Proceedings of the 12th USENIX Conference on Operating Systems Design and Implementation*, OSDI'16, Berkeley, CA, USA, USENIX Association, pp. 1–16 (online), available from *⟨*http://dl.acm.org/citation.cfm?id=3026877.3026879*⟩* (2016).
- [9] Nelson, L., Sigurbjarnarson, H., Zhang, K., Johnson, D., Bornholt, J., Torlak, E. and Wang, X.: Hyperkernel: Push-Button Verification of an OS Kernel, *Proceedings of the 26th Symposium on Operating Systems Principles* (2017).
- [10] MASATAKA, H. and KONO, S.: GearsOS の Hoare Logic をベースにした検証手法,ソフトウェアサイエ ンス研究会 (2019).
- [11] Norell, U.: Dependently Typed Programming in Agda, *Proceedings of the 4th International Workshop on Types in Language Design and Implementation*, TLDI '09, New York, NY, USA, ACM, pp. 1–2 (online), DOI: 10.1145/1481861.1481862 (2009).
- [12] Lattner, C. and Adve, V.: LLVM: A Compilation Framework for Lifelong Program Analysis & Transformation, *Proceedings of the 2004 International Symposium on Code Generation and Optimization (CGO'04)*, Palo Alto, California (2004).
- [13] GNU Compiler Collection (GCC) Internals: *http://gcc.gnu.org/onlinedocs/gccint/*.
- [14] 坂本昂弘,桃原 優,河野真治: 継続を用いた x.v6 kernel の書き換え, No. 4 (2019).
- [15] 河野真治,伊波立樹,東恩納琢偉: Code Gear、Data Gear に基づく OS のプロトタイプ,情報処理学会システムソ フトウェアとオペレーティング・システム研究会 (OS) (2016).
- [16] ARM Architecture Reference Manual: *http://infocenter.arm.com/help/topic/com.arm. doc.subset.architecture.reference/index.html*.
- [17] Russ Cox, Frans Kaashoek, Robert Morris: xv6 a simple, Unix-like teaching operating system, https://pdos.csail.mit.edu/6.828/2018/xv6/bookrev11.pdf.
- [18] Chen, H., Ziegler, D., Chajed, T., Chlipala, A., Kaashoek, M. F. and Zeldovich, N.: Using Crash Hoare Logic for Certifying the FSCQ File System, *Proceedings of the 25th Symposium on Operating Systems Principles*, SOSP '15, New York, NY, USA, ACM, pp. 18–37 (online), DOI: 10.1145/2815400.2815402 (2015).